## **REVIEW WEBPAGE HAMBURGER:**

## **lifelines**® neuro

## **How to Complete Screen Calibration**

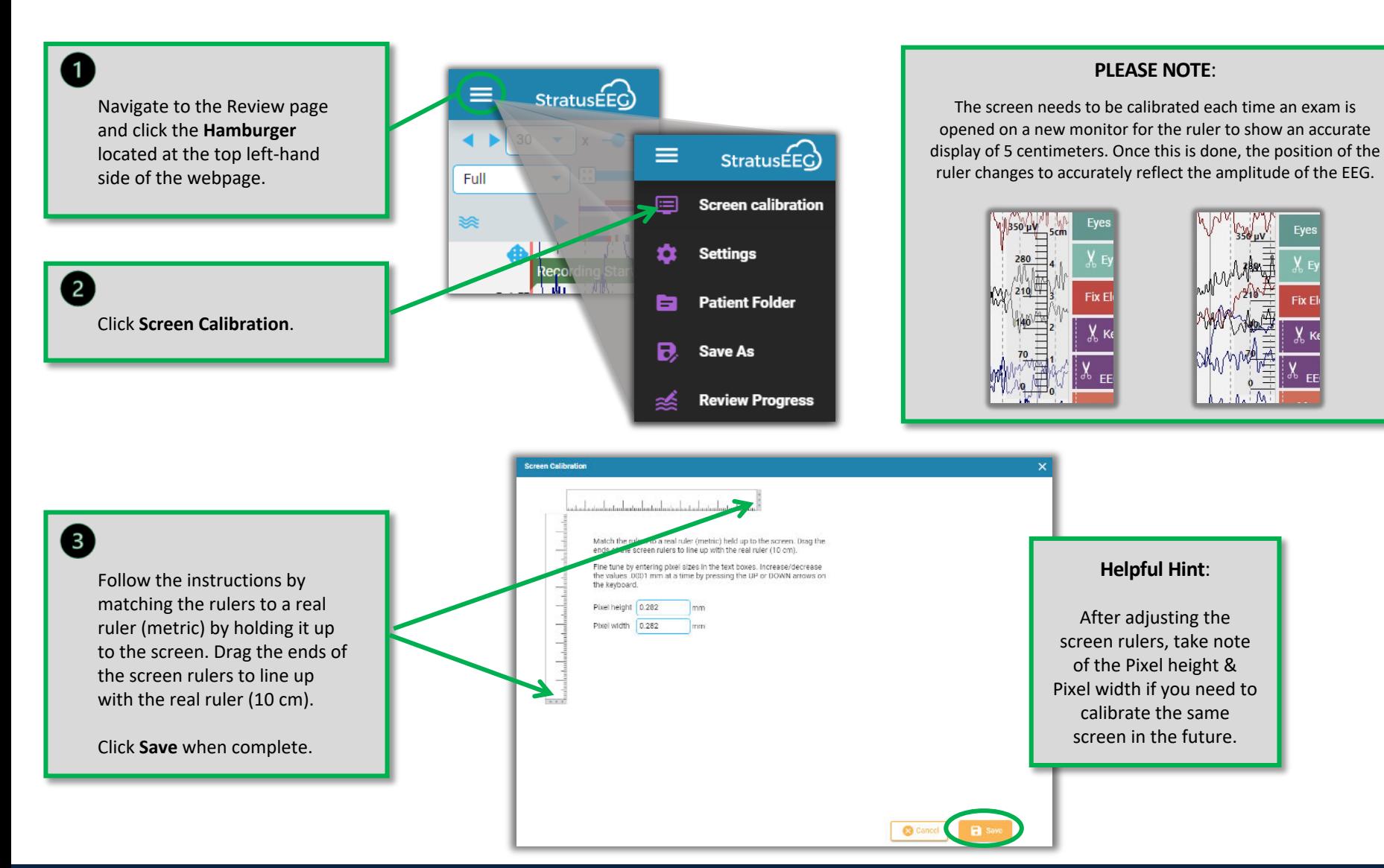

This material is for training purposes only and is not intended to replace the Stratus EEG 5.0 User Manual. 05.11.2023